# Algorithmique et Programmation 2: Contrôle 1 Corrigé

## 1 Affichage Incomplet

#### 1.1

Ligne 17 affiche :

3 2

### 1.2

Ligne 19 affiche :

2 1

#### 1.3

Ligne 23 affiche :

# 2 Sous-Liste Monotone

#### 2.1

La liste  $1\rightarrow 2\rightarrow 4\rightarrow 2\rightarrow 1$  devient  $1\rightarrow 2\rightarrow 4$ . La liste  $1\rightarrow 3\rightarrow 2\rightarrow 3\rightarrow 4$  devient  $1\rightarrow 3$ .<sup>1</sup>

#### 2.2

Avec  $x = 3$ , la liste  $1 \rightarrow 2 \rightarrow 4 \rightarrow 2 \rightarrow 1$  devient  $1 \rightarrow 4$ . Avec  $x = 2$ , la liste  $1 \rightarrow 2 \rightarrow 4 \rightarrow 2 \rightarrow 1$ ne change pas.

<sup>1</sup>Notons : il y avait une erreur dans la question, le dernier "else" manquait. Cela implique que la fonction pourrait échouer. Toutefois, ce aurait donné le même resultat, car avant qui la fonction échoué, elle aurait modifié la liste.

# 2.3

```
\begin{array}{c} 1 \ 2 \end{array} def sousListeMon(1,x):
          tmp = l.suiv
\begin{array}{c} 3 \\ 4 \end{array} if tmp == None:
4 return<br>5 while tmp.s<br>6 if tmp.<br>7 b tmp<br>8 else:<br>9 m
           while tmp.suiv != None:
                6 if tmp.suiv.entier < x:
                       tmp.suiv = tmp.suiv.suiv
                 8 else:
                        tmp = tmp.suiv
```
# 3 Arithmétique Postfix

### 3.1

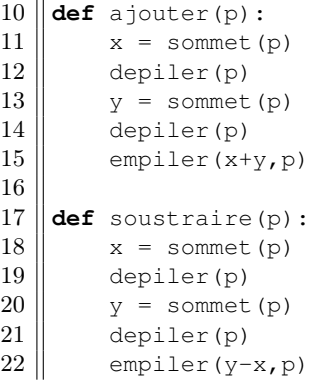

#### 3.2

[5]

### 3.3

 $f = [4, 3, 2, 'a', 's']$ 

# 4 \*Extra Postfix

```
\begin{array}{c} 23 \ 24 \end{array} def postfix(1):<br>\begin{array}{c} 1 = 1 \text{ .} \text{ suiv} \end{array}\begin{array}{c|c}\n 24 & 1 = 1.\text{suiv} \\
 25 & p = 1\n \end{array}p = []\begin{array}{c|c} 26 & \text{f} = [ ] \\ 27 & \text{while} \end{array}\begin{array}{c|c} 27 & \text{while } 1 \text{ != None:} \\ 28 & \text{if } 1.\text{entier} \end{array}\begin{array}{c|c} 28 & \text{if } 1.\text{entier} == \text{'} + \text{'}: \\ 29 & \text{emplier } (\text{'}a', \text{p}) \end{array}\begin{array}{c|c} 29 & \text{empiler}('a', p) \\ 30 & \text{elif l.entier} == \end{array}\begin{array}{c|c} 30 & \text{elif } 1 \text{.entier } == ' -': \\ 31 & \text{empiler}('s', p) \end{array}\begin{array}{c|c} 31 & \text{empiler}('s',p) \\ 32 & \text{elif l.entier} == ' \end{array}\begin{array}{c|c} 32 & \text{elif 1.entier} == \text{'})': \\ 33 & \text{enfilter (sommet (p))} \end{array}enfiler(sommet(p),f)
\begin{array}{c|c} 34 & \text{depart (p)} \\ 35 & \text{elif 1.entier} \end{array}35 elif l.entier == '(':
36 else:
 37 \parallel enfiler(l.entier,f)
 38 \parallel 1 = 1.suiv
39 return f
```